# 25. Odds and Ends

**Topics** 

Some numpy details More plotting with pylab Tuples Operator Overloading

# More on Numpy Arrays

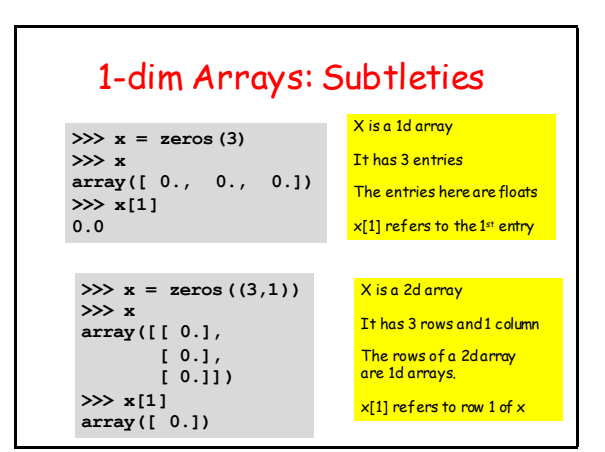

#### 1-dim Arrays: Subtleties **>>> x = zeros(3) >>> x** X is a 1d array It has 3 entries

**array([ 0., 0., 0.]) >>> x[1] 0.0** 

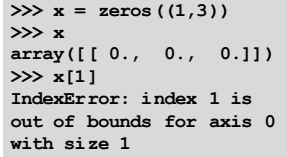

The entries here are floats

 $x[1]$  refers to the 1st entry

X is a 2d array

It has 1 rows and 3 columns

The rows of a 2d array are 1d arrays.

x[1] refers to row 1 of x

### There is no row 1

## **int** Arrays

**>>> A = array([[1,2],[3,4]],dtype=int) >>> A array([[1, 2], [3, 4]]) >>> A[1,1] = 5.3 >>> A array([[1, 2], [3, 5]]) >>> A[1,1]='12' >>> A array([[ 1, 2], [ 3, 12]]) >>> A[1,0]='x' ValueError: invalid literal for long()**  A will only store ints

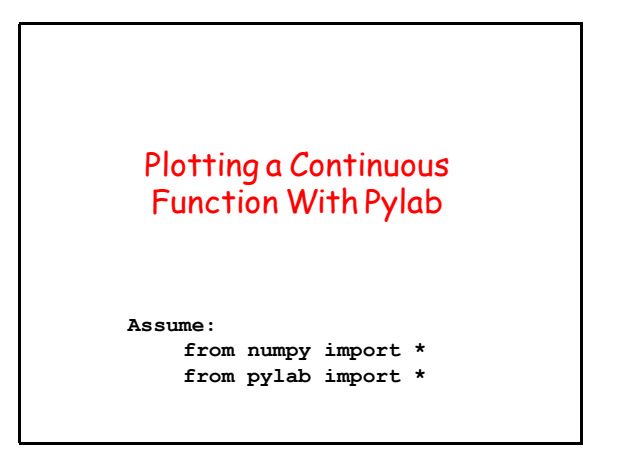

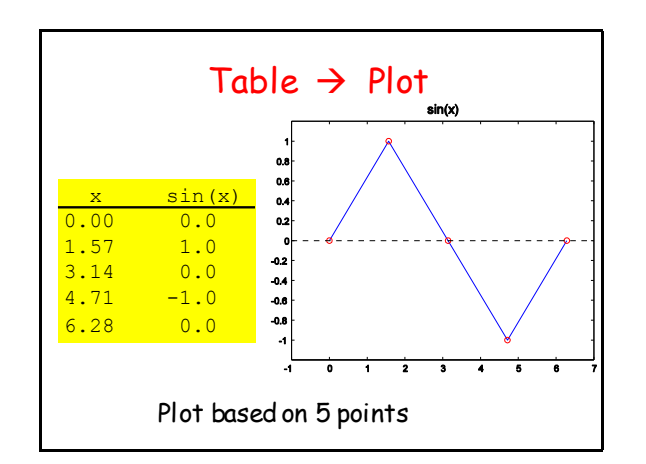

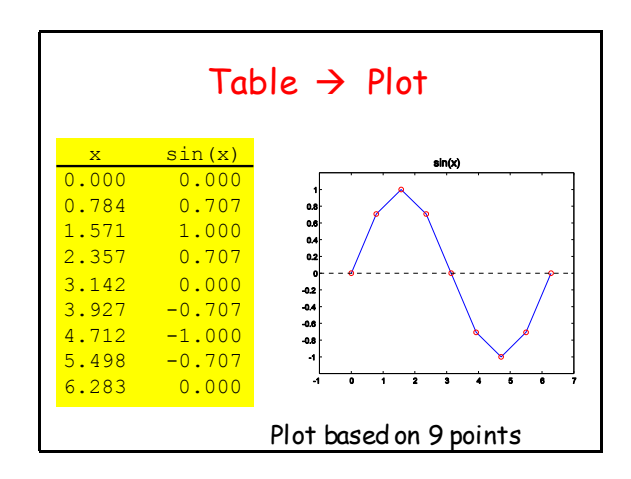

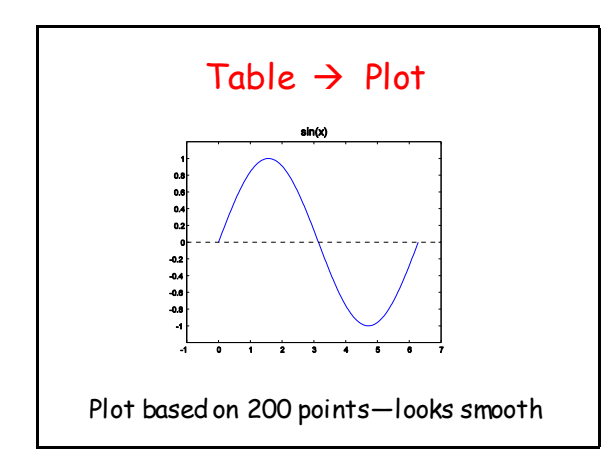

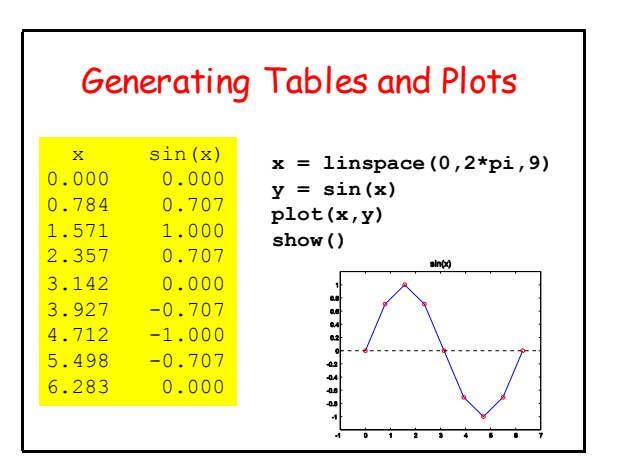

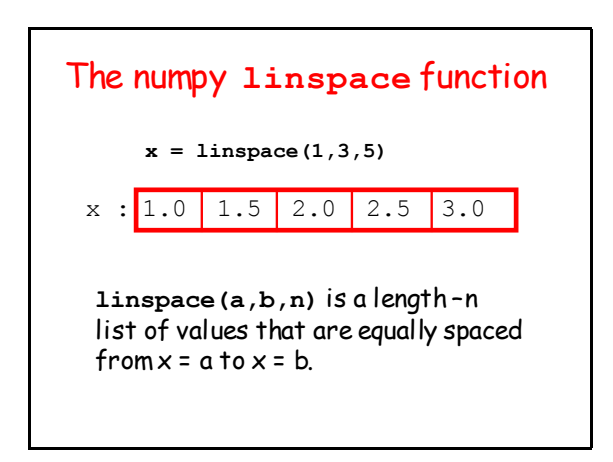

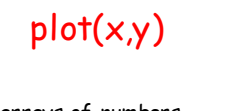

**x,y** 1-dim arrays of numbers That have the same length

**plot(x,y)** "connects the dots":

**(x[0],y[0]) ,..., (x[n-1],y[n-1])**

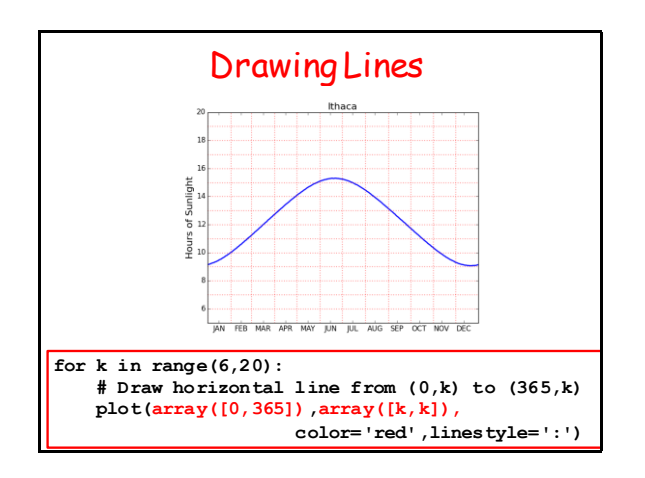

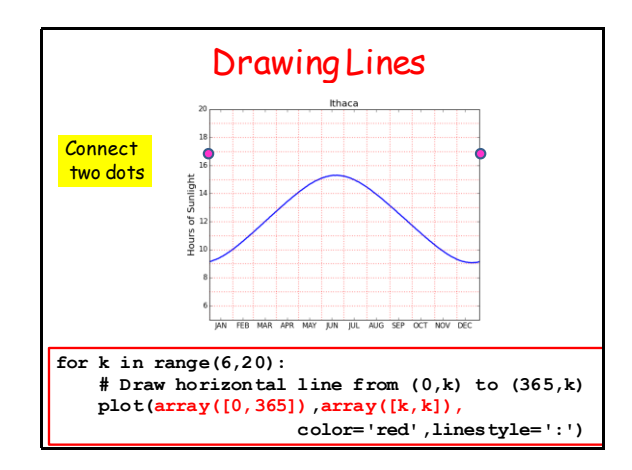

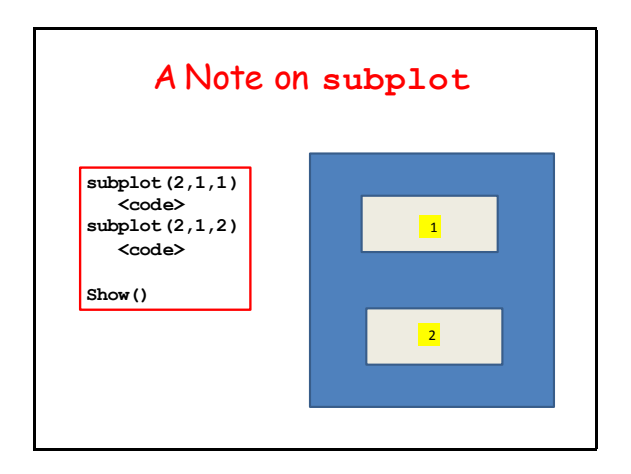

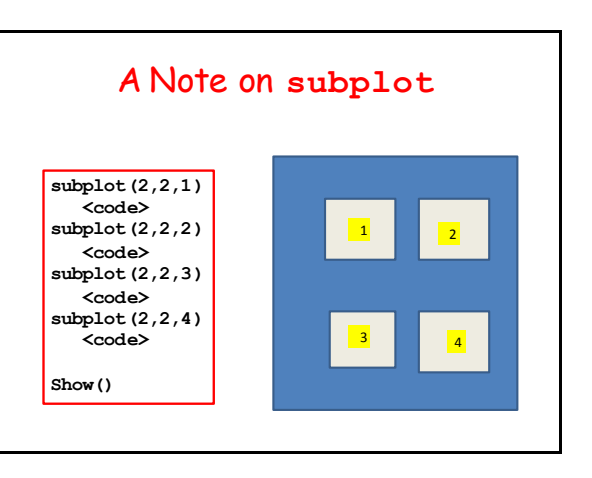

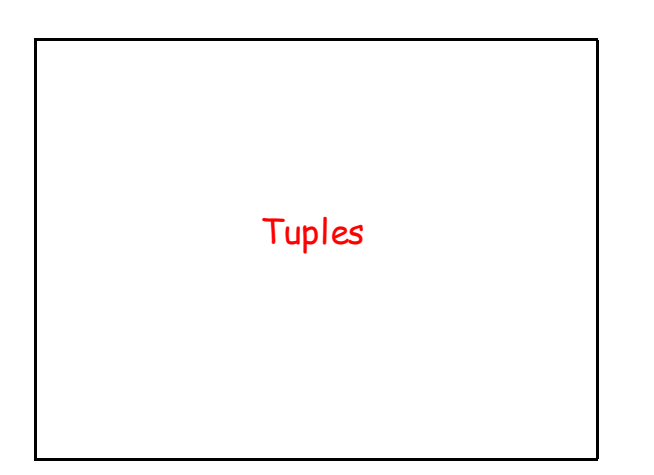

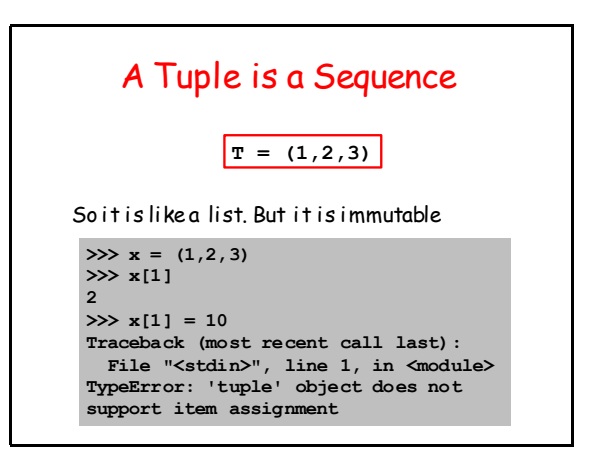

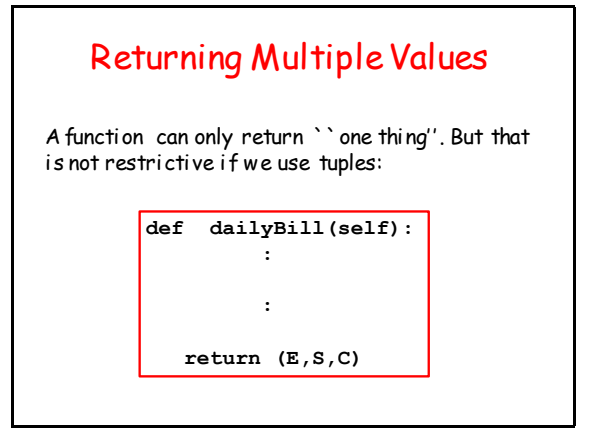

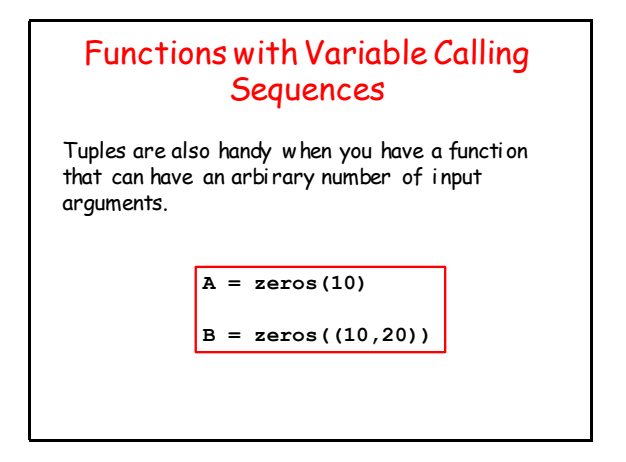

Operator Overloading

Consider Addition **s = 'dogs' + 'and' + 'cats' x = 100 + 200 + 300 y = 1.2 + 3.4 + 5.6** What "+" signals depends on the operands. Python figures it out. The "+" operation is overloaded.

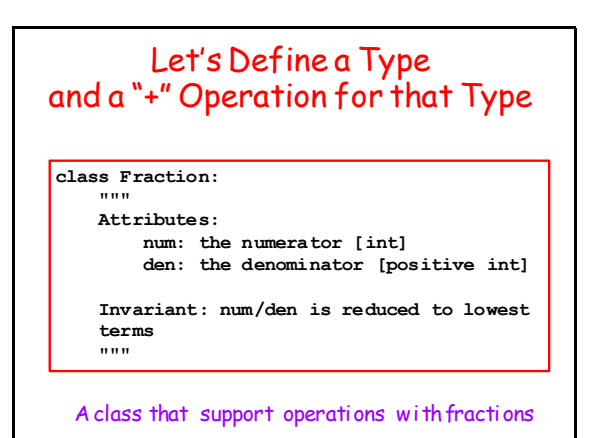

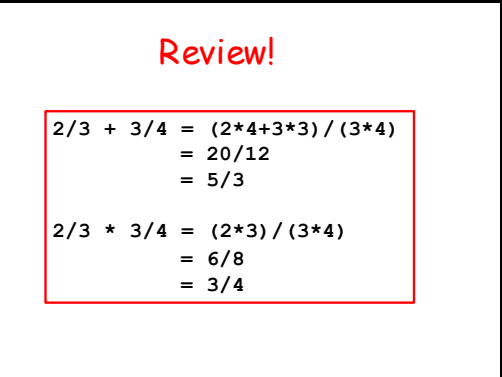

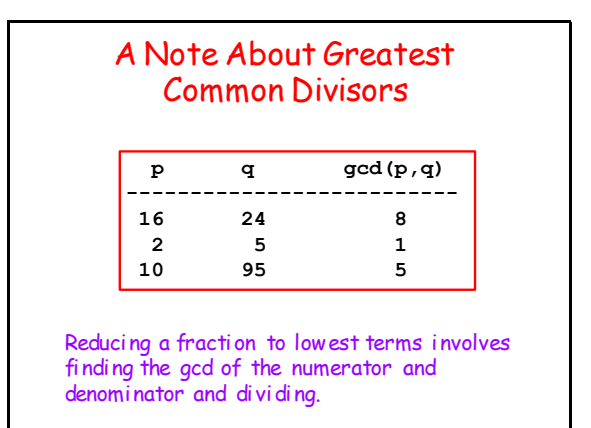

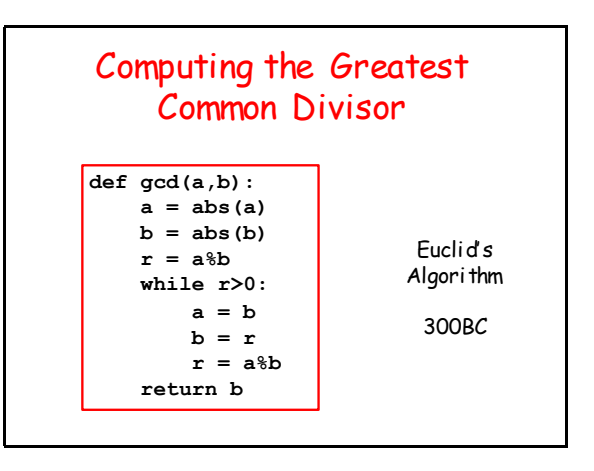

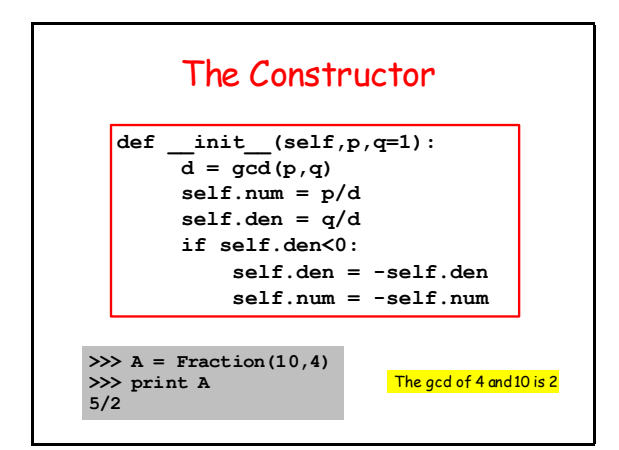

![](_page_4_Figure_4.jpeg)

![](_page_4_Figure_5.jpeg)

![](_page_4_Figure_6.jpeg)

![](_page_5_Figure_1.jpeg)

# Would Like Some Flexibility

Would like to be able to add an int to a fraction:

 $2/3 + 5 = 17/3$ 

Python needs to know the type of the operands

![](_page_5_Figure_6.jpeg)

![](_page_5_Figure_7.jpeg)

![](_page_5_Figure_8.jpeg)

![](_page_5_Figure_9.jpeg)

# An Example

Let's compute 1 + 1/2 + 1/3 + … + 1/30

```
n = 30s = Fraction(0)
for k in range(1,n+1):
     s = s + Fraction(1,k)
print s
```
**9304682830147/2329089562800**